# **IMPLEMENTASI PROGRAM SEE CHEATING WEB UNTUK KEGIATAN MENCONTEK DI KALANGAN PELAJAR**

## **SKRIPSI**

Diajukan untuk memenuhi syarat untuk memperoleh gelar Sarjana Teknik Elektro

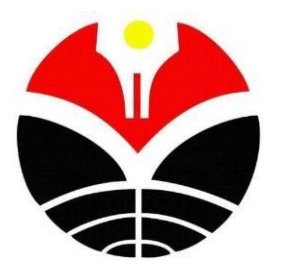

Oleh : **Alif Haykal F. 1908016**

**PROGRAM STUDI S1 TEKNIK ELEKTRO DEPARTEMEN PENDIDIKAN TEKNIK ELEKTRO FAKULTAS PENDIDIKAN TEKNOLOGI DAN KEJURUAN UNIVERSITAS PENDIDIKAN INDONESIA BANDUNG 2022**

# **IMPLEMENTASI PROGRAM** *SEE CHEATING WEB* **UNTUK KEGIATAN MENCONTEK DI KALANGAN PELAJAR**

Oleh

Alif Haykal Fitriawan

Sebuah skripsi yang diajukan untuk memenuhi salah satu syarat memperoleh gelar Sarjana Teknik Elektro pada Program Studi S1 Teknik Elektro

> © Alif Haykal Fitriawan Universitas Pendidikan Indonesia 22 Mei 2023

Hak Cipta dilindungi Undang-Undang. Skripsi ini tidak boleh diperbanyak seluruhnya atau sebagian, dengan dicetak ulang, di *fotocopy*, atau cara lain tanpa izin dari penulis.

### **LEMBAR PENGESAHAN**

# **ALIF HAYKAL FITRIAWAN E.5051.1908016**

# **IMPLEMENTASI PROGRAM** *SEE CHEATING WEB* **UNTUK KEGIATAN MENCONTEK DI KALANGAN PELAJAR**

Disetujui dan disahkan oleh pembimbing:

**Dosen Pembimbing I**

**Agus Heri Setyabudhi, S.T., M.T. NIP. 19720826 200501 1001**

**Dosen Pembimbing II**

**Prof. Dr. Tuti Suartini,M.Pd. NIP. 19631121 198603 2 002**

Mengetahui,

**Ketua Program Studi Teknik Elektro**

**Iwan Kustiawan, S.Pd.,M.T., Ph.D NIP. 19770908 200312 1 002**

### **PERNYATAAN**

Dengan ini saya menyatakan bahwa skripsi dengan judul **"Implementasi Program** *See Cheating Web* **Untuk Kegiatan Mencontek di Kalangan Pelajar"** ini beserta seluruh isinya adalah benar-benar karya saya sendiri. Saya tidak melakukan penjiplakan atau pengutipan dengan cara-cara yang tidak sesuai dengan etika ilmu yang berlaku dalam masyarakat keilmuan. Atas pernyataan ini, saya siap menanggung risiko/sanksi apabila di kemudian hari ditemukan adanya pelanggaran etika keilmuan atau ada klaim dari pihak lain terhadap keaslian karya saya ini.

> Bandung, 27 Juni 2023 Yang membuat pernyataan,

Alif Haykal Fitriawan NIM. 1908016

### **KATA PENGANTAR**

Puji serta syukur penulis panjatkan kepada Allah Subhanahu wa Ta'ala yang mana berkat izin-Nya Skripsi yang berjudul "**IMPLEMENTASI PROGRAM** *SEE CHEATING WEB* **UNTUK KEGIATAN MENCONTEK DI KALANGAN PELAJAR"** dapat diselesaikan oleh penulis. Tujuan dari penyusunan skripsi ini merupakan salah satu bagian dari persyaratan untuk mendapatkan gelar Sarjana Teknik Elektro di Universitas Pendidikan Indonesia, Fakultas Pendidikan Teknologi dan Kejuruan, Departemen Pendidikan Teknik Elektro, Program Studi Teknik Elektro S1. Dalampenyusunan skripsi ini tidak mudah untuk diselesaikan dengan begitu saja, namun berbagai pihak banyak membantu penulis selama proses penulisan skripsi. Oleh karena itu, penulis mengucapkan terimakasih yang sebesar-besarnya kepada para pihak yang telah membantu dengan kontribusi yang signifikan kepada penulis dalam upaya untuk menyelesaikan Skripsi ini. Dengan penuh hormat penulis memberikan penghargaan yang besar kepada :

- 1. Bapak Erwin Budi Setiawan S.E., M.M. dan Ibu Ana Nuraini S.Sos sebagai kedua orang tua yang sangat penulis cintai, selalu memberi dorongan berupa motivasi dan arahan serta doa yang tidak terhitung banyaknya.
- 2. Dr. Yadi Mulyadi, M.T. selaku ketua Departemen Pendidikan Teknik Elektro.
- 3. Didin Wahyudin, Ph.D selaku sekretaris Departemen Pendidikan Teknik Elektro.
- 4. Ir. Hj. Arjuni Budi P, M.T. selaku ketua KBK Telekomunikasi Departemen Pendidikan Teknik Elektro.
- 5. Agus Heri Setyabudhi, S.T., M.T. selaku dosen pembimbing I yang telah memberikan banyak sekali untaian motivasi, inspirasi serta arahan bantuan kepada penulis.
- 6. Prof. Dr. Tuti Suartini, M.Pd. selaku dosen pembimbing II yang juga telah telahmemberikan banyak sekali untaian motivasi, inspirasi serta arahan bantuan kepada penulis.
- 7. Seluruh Dosen dan staff Departemen Pendidikan Teknik Elektro FPTK UPI.
- 8. Jordan Nathanael, Heru Purnama, Rhangga Poetra, Muhammad Ramdani, Muhammad Hasan, Falah Hasbi, dan Tia Amanda Putri sebagai sahabat sekaligus rekan seperjuangan yang telah banyak sekali memberikan bantuan berupa arahan, pemahaman dan juga hiburan kepada penulis.
- 9. Seluruh Mahasiswa Teknik Elektro 2019 FPTK UPI yang telah memberikan dukungan kepada penulis.

Saya berharap semoga semua bantuan berupa kontribusi yang diberikan dalam proses penyelesaian skripsi ini menjadi sebuah amal kebaikan dan dapat dibalas dengan pahala oleh Allah Subhanahu wa Ta'ala.

Penulis menyadari bahwa dalam penulisan skripsi ini masih banyak kekurangan. Oleh karena itu penulis mengharapkan berbagai bentuk kritik, koreksi serta saran yang dapat menjadikan Skripsi ini menjadi lebih baik dan juga dapat menghasilkanmanfaat yang besar bagi kita semua dalam bidang ilmu pengetahuan.

Bandung, Juni 2023

Penulis

### **ABSTRAK**

Tujuan penelitian ini untuk membuat sistem yang dapat mendeteksi adanya kecurangan atau mencontek saat ujian berlangsung. Metode yang digunakan adalah metode eksperimen terencana, dimulai dari merancangan sistem deteksi mencontek, mengumpulkan Dataset, developing, implementasi dan evaluasi. Aplikasi *Google Colab* digunakan untuk membuat *coding program*, *Dataset* dikumpulkan melalui video-video yang ada di internet, *Face capture* dilakukan menggunakan kamera, deteksi objek dan fitur kamera menggunakan *library opencv* untuk menghubungkannya dengan Bahasa pemrograman *python*. Untuk hasil penelitian algoritma nya sendiri menggunakan algoritma *YOLO* dan *Haar Cascade* sebagai perbandingan sistem. Pada akhir penelitian diharapkan sistem secara *real time* dapat memberi peringatan awal adanya aktivitas mencontek melalui *website* dengan data gambar yang diolah memerlukan spesifikasi yaitu *batch size* 64 dan *epoch* 300 dengan ukuran gambar *input* 320x320 *pixel*. Dengan keluaran akurasi dari *YOLO* sebesar masing-masing kelas "mencontek" dan "tidak mencontek" memiliki tingkat akurasi 74,4 % dan 83,4 %.

**Kata Kunci:** *YOLO, Haar Cascade,* **Mencontek**

### *ABSTRACT*

*The purpose of this research is to create a system that can detect deceit or deceitful behaviour during exams. The method used is a planned experimental method, starting from designing a cheating detection system, collecting datasets, developing, implementing and evaluating. The Google Colab application is used to create program coding, Dataset is collected through videos on the internet, Face capture is done using a camera, object detection and camera features use the OpenCV library to connect it to the Python programming language. For the algorithm itself, it will use the YOLO and Haar Cascade algorithms as a comparison to the system. At the end of the research, it is hoped that the system in real time can provide an early warning of deceitful exam activity via the website with image data that is processed requires specifications, namely batch size 64 and epoch 300 with an input image size of 320x320 pixels. With an accuracy output from YOLO of each class "deceitful" and "not deceitful" it has an accuracy rate of 74.4% and 83.4%.*

**Keywords:** *YOLO, Haar Cascade,* **Deceitful**

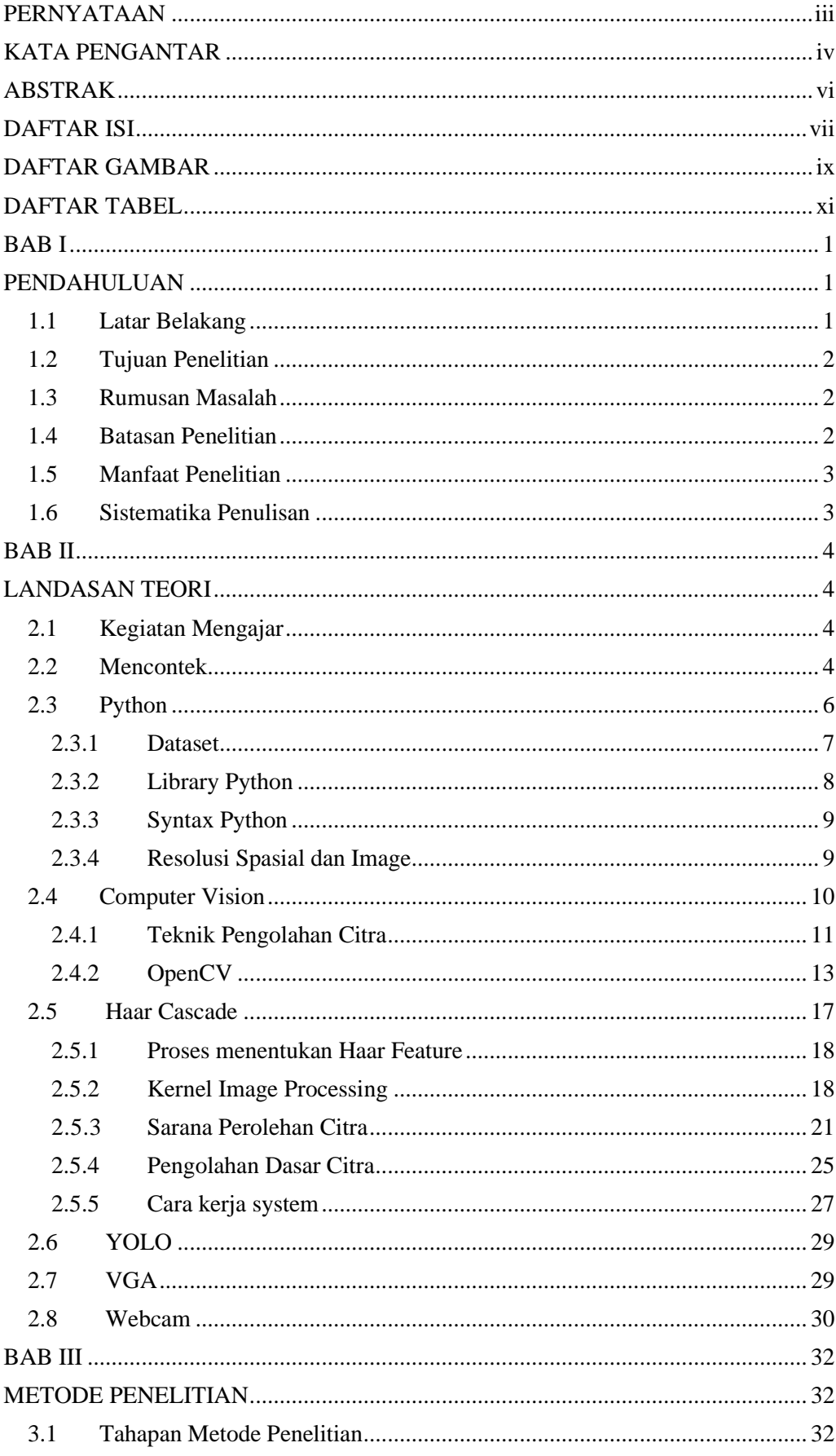

## **DAFTAR ISI**

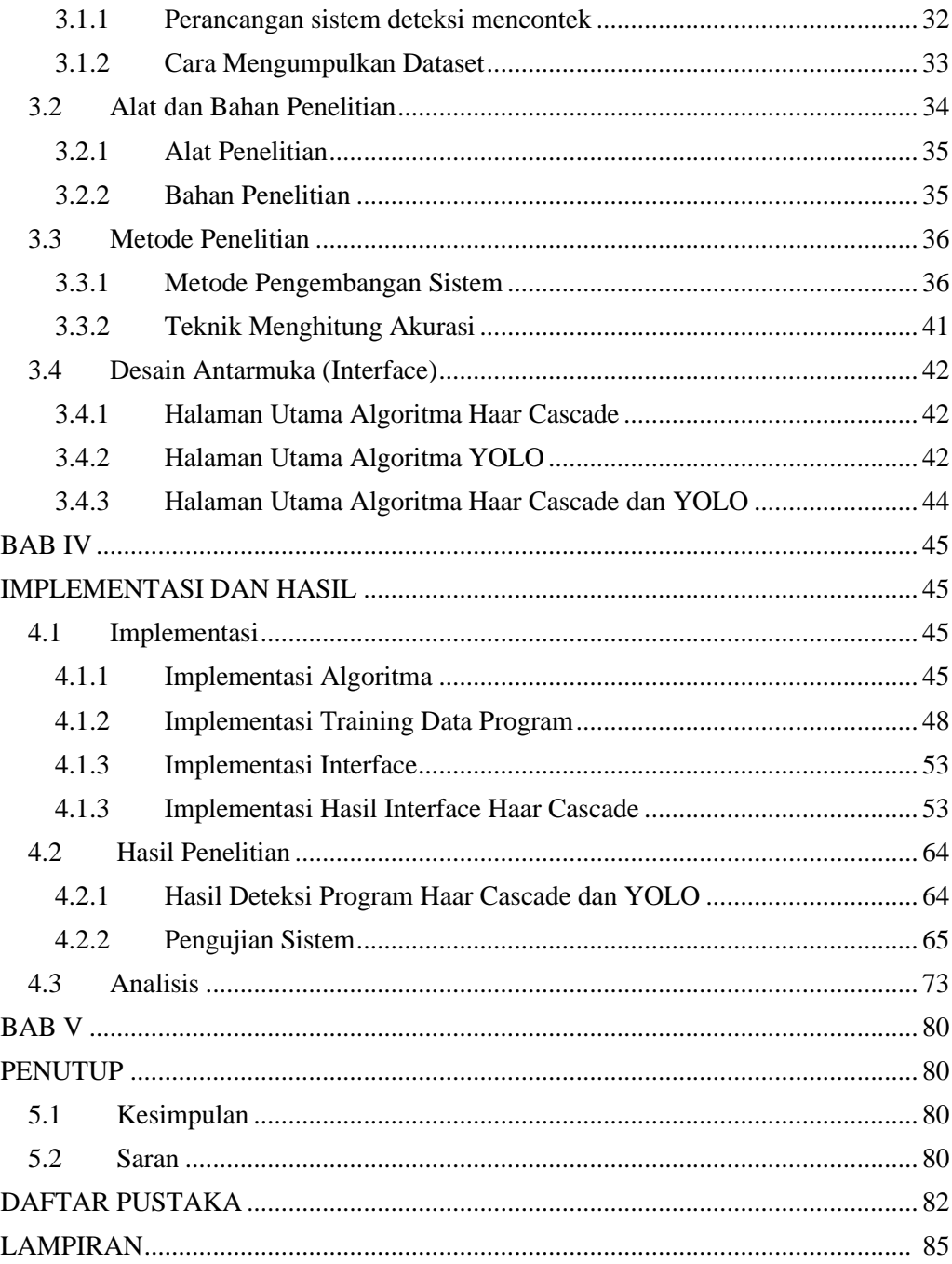

## **DAFTAR GAMBAR**

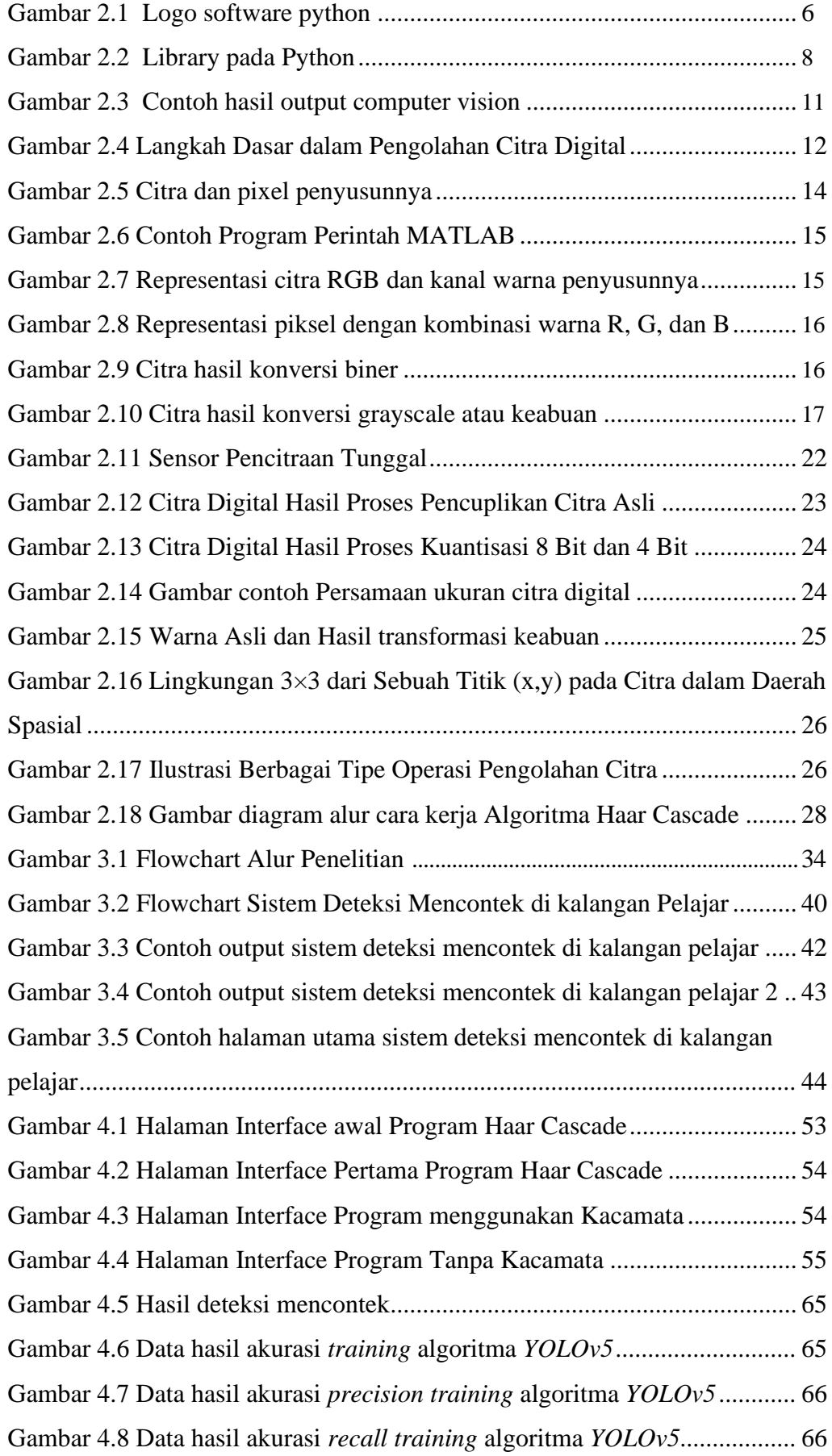

Gambar 4.9 Data hasil gambar *training batch* pada algoritma *YOLOv5 .........* 67

## **DAFTAR TABEL**

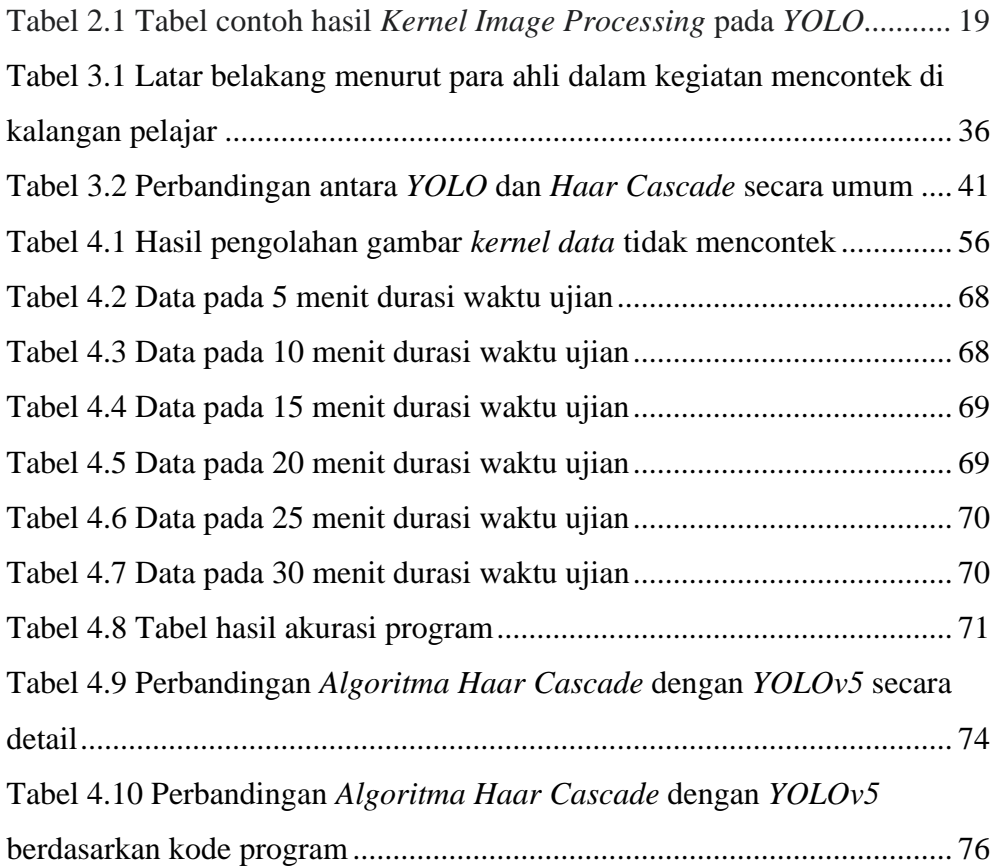

#### **DAFTAR PUSTAKA**

- A. Kurnia Ramadhani, M. Syai'in, and M. K. Hasin, Deteksi Potensi Kecurangan Ujian Menggunakan Image Processing Berbasis Multi-Task Convolutional Neural Network, vol. 1, no. 2809, pp. 323–327, 2021.
- Abdul Kadir, 2005, Pengenalan Sistem Informasi, Andi, Yogyakarta.
- Abidin, S. (2018). Deteksi Wajah Menggunakan Metode Haar Cascade Classifier Berbasis Webcam pada Matlab, 7.
- Aminazadeh, F. N. (2022). A systematic review of research on cheating in online exams from 2010 to 2021. Education and Information Technologies, 48.
- Andono, P. N., & Sutojo, T. (2017). *Pengolahan citra digital*. Penerbit Andi.
- Antonio Balderas, J. A.-H. (2020). Analysis of Learning Records to Detect Student Cheating on Online Exams. Case Study during COVID-19 Pandemic, 6.
- Athiroh, A. (2022). Meningkatkan AkurasiI Pembacaan Bahasa Isyarat Angka dengan Menggunakan Model Landmark Tangan dan Algoritma Thresholding. *S1 thesis*, 7.
- Atoum, Y., Chen, L., Liu, A. X., Hsu, S. D. H., & Liu, X. (2017). Automated Online Exam Proctoring. IEEE Transactions on Multimedia, 19(7), 1609–1624.
- Bradski, G., & Kaehler, A. (2008). *Learning OpenCV: Computer vision with the OpenCV library*. " O'Reilly Media, Inc.".
- Brahmbhatt, S. (2013). *Practical OpenCV*. Apress.
- Cahyo, S. D., & Solicha. (2017). Faktor-faktor yang mempengaruhi perilaku menyontek pada pelajar dan mahasiswa di Jakarta. JP3I, 6(1), 87-96.
- D. Widodo and Alizamar, Relationship Between Academic Anxiety and Cheating Behavior on Students in SMP N 4 Padang, J. Neo Konseling, vol. 1, no. 4, pp. 1–8, 2019, doi: 10.24036/00162kons2019.
- Dedi Ary Prasetya, I. N. (2012). Deteksi Wajah Metode Viola Jones pada Python berbasis Deep Learning . JURNAL INFORMATIKA (ISSN: 2355-6579), 7.
- Diskominfo. (2021, November 03). Pengertian VGA dan Cara Kerjanya. Retrieved from DISKOMINFO.
- Downey, A. (2012). Think python. " O'Reilly Media, Inc.". Easton Jr, R. L. (2010). Digital Image Processing I. September.
- Duskarnaen, M. F., Praditya, H. & Ajie, H. (2019). Pengembangan Web Service Penerimaan Mahasiswa Baru Pascasarjana Universitas Negeri Jakarta Tahun Ajar 2017/2018. PINTER : Jurnal Pendidikan Teknik Informatika dan Komputer, 3(1), 38–44.
- Easton Jr, R. L. (2010). *Digital Image Processing I*. September.
- Matthes, E. (2015). *Python Crash Course, 3rd Edition.* Alaska.
- Fan, Z., Xu, J., Liu, W., & Cheng, W. (2016). Gesture based Misbehavior Detection in Online Examination. In The 11th International Conference on Computer Science & Education (pp. 234–238). NagoyaF, Japan.
- Fayyoumi, A., & Zarrad, A. (2014). Novel Solution Based on Face Recognition to Address Identity Theft and Cheating in Online Examination Systems. *Advances in Internet of Things, 4*(April), 5–12.
- Garg, K., Verma, K., Patidar, K., Tejra, N., & Petidar, K. (2020). Convolutional Neural Network based Virtual Exam Controller. In Proceedings of the International Conference on Intelligent Computing and Control Systems, ICICCS 2020 (pp. 895–899). Secunderabad, India.
- Gustiar, D., Sitorus, S. H., & Midyanti, D. M. (2020). Penerjemahan Bahasa Isyarat Menggunakan Metode Generalized Learning Vector Quantization (Glvq). Coding

Jurnal Komputer dan Aplikasi, 8(3), 1-8.

- Harahap, H. H. (2016). Deteksi Potensi Kecurangan Ujian berdasarkan Gerakan Peserta Didik Menggunakan Metode Deep Learning (Doctoral dissertation, Universitas Pendidikan Indonesia).
- Harrison. (n.d.). Haar Cascade Object Detection Face & Eye OpenCV Python Tutorial. Diakses dari python programming: [https://pythonprogramming.net/haar-cascade](https://pythonprogramming.net/haar-cascade-%09face-eye-detection-python-)[face-eye-detection-python-o](https://pythonprogramming.net/haar-cascade-%09face-eye-detection-python-)pencv-tutorial/
- Hu, S., Jia, X., & Fu, Y. (2018). Research on Abnormal Behavior Detection of Online Examination Based on Image Information. In 10th International Conference on Intelligent Human-Machine Systems and Cybernetics (IHMSC) (Vol. 02, pp. 88–91). Hangzhou, China: IEEE.
- Joseph Redmon, S. D. (2016). You Only Look Once: Unified, Real-Time Object Detection. Education and Information Technologies, 10.
- Korman, M. (2010). Behavioral detection of cheating in online examination. Retrieved from<https://pure.ltu.se/ws/fles/31188849/LTU-DUPP-10112-> SE.pdf
- Muchammad Husni, R. M. (2005). Prototype Sistem Monitoring Rumah Menggunakan Webcam. *JUTI Volume 4 Nomor 2*, 7.
- M. Fauziah, "Machine Learning Mirna Fauziah NIM : 23218302 (Program Studi Magister Teknik Elektro) Institut Teknologi Bandung Februari 2021 Abstrak Perancangan Dan Implementasi Sistem Deteksi, Peranc. Dan Implementasi Sist. Deteksi Pergerakan Kepala, Mata Dan Alis BerbasisMachine Learn., vol. 23218302, p. 75, 2021.
- M. N. Reyaan and T. P. Hary, "Hubungan Antara Kepercayaan Diri Dengan Perilaku Menyontek Pada Mahasiswa Ust," J. Spirits, vol. 6, no. 1, p. 18, 2017, doi: 10.30738/spirits.v6i1.1068.
- Mawaddah Harahap, J. E. (2019). Sistem Cerdas Pemantauan Arus Lalu Lintas Dengan . Seminar Nasional APTIKOM (SEMNASTIK) 2019, 10.
- Mengash, H. (2019). Automated Detection for Student Cheating During Written Exams: An Updated Algorithm Supported by Biometric of Intent. In First International Conference on Computing (pp. 303–3111). Riyadh, Saudi Arabia.
- Mohan, V. M., Kanaka Durga, R., Devathi, S., & Srujan Raju, K. (2016). Image processing representation using binary image; grayscale, color image, and histogram. In *Proceedings of the second international conference on computer and communication technologies* (pp. 353-361). Springer, New Delhi.
- Muchammad Husni, R. M. (2005). Prototype Sistem Monitoring Rumah, 7.
- Pamungkas, S. A.-A. (2018). Sistem Pengenalan Wajah dengan Algoritma Haar Cascade dan Local Binary Pattern Histogram. Jurnal Rekayasa Elektrika Vol. 14, No. 1, 8. Pendekatan Usability (Studi Kasus: Website Pariwisata di Asia Tenggara). Seminar Nasional Teknologi Informasi dan Multimedia, 1-6.
- Putra, D. (2010). *Pengolahan citra digital*. Penerbit Andi.
- Putri, N. N. (2016). Aplikasi Pendeteksi Objek Bergerak pada Image Sequence dengan Metode Background Substraction. Jurnal Teknologi Rekayasa Volume 21 No.3, 11.
- Rastri Prathivi, Y. K. (2020). Sistem Presensi Kelas menggunakan Pengenalan Wajah dengan Metode Haar Cascade Classifier. Jurnal SIMETRIS, Vol. 11 No. 1, 8.
- RD, K.; Pambudi, W. S.; Tompunu, A. N. Aplikasi Sensor Vision untuk Deteksi MultiFace dan Menghitung Jumlah Orang. Seminar Nasional Teknologi Informasi & Komunikasi Terapan 2012 (Semantik 2012), Semarang, Juni 2012.
- Riyadi1, A. S., Wardhani2, I. P., Wulandari3, M. S., & Widayati4, S. (2022). Perbandingan MetodeResNet, YoloV3, dan TinyYoloV3. PETIR: Jurnal Pengkajian dan Penerapan Teknik Informatika, 10.
- Rizki Tri Prasetio, E. R. (2019). Optimasi Klasifikasi Jenis Hutan Menggunakan Deep Learning . JURNAL INFORMATIKA (ISSN: 2355-6579), 7.
- Saba, T., Rehman, A., Jamail, N. S. M., Marie-Sainte, S. L., Raza, M., & Sharif, M. (2021). Categorizing the Students' Activities for Automated Exam Proctoring Using Proposed Deep L2-GraftNet CNN Network and ASO Based Feature Selection Approach. IEEEAccess,9,47639–47656.
- Shabur Miftah Maulana, H. S. (2015). Implementasi E-commerce sebagai Media Penjualan Online. Jurnal Administrasi Bisnis, 9.Simposium Nasional RAPI XI FT UMS, 6
- Sianipar, R. H. (2013). *Matlab Untuk Pemrosesan Citra Digital* (Vol. 1). Penerbit INFORMATIKA.
- Siti Shafa Marwah, \*. M. (2018). Relevansi Konsep Pendidikan menurut Ki Hadjar Dewantara dengan Pendidikan Islam, 13.
- Sri Ratna Sulistiyanti, F. A. (2016). Pengolahan Citra Dasar Dan Contoh Penerapannya. Yogyakarta: TEKNOSAIN.
- Sulianta, Feri. 2010. Seacrh Engine Pilihan untuk Berbagai Kebutuhan. Jakarta: Elex Media Komputindo.
- Van Rossum, G., & Drake Jr, F. L. (1995). Python tutorial (Vol. 620). Amsterdam, The Netherlands: Centrum voor Wiskunde en Informatica.
- Wahyudi, D. A., & Kartowisastro, I. H. (2011). Menghitung Kecepatan Menggunakan Computer Vision. Jurnal Teknik komputer, Vol. 19 No. 2, 101.
- Widayati, A. (2004). Metode Mengajar sebagai Strategi. Jurnal Pendidikan Akuntansi Indonesia Vol. III No.1 Tahun 2004, 5.